# <span id="page-0-0"></span>Package 'tsModel'

June 25, 2024

Title Time Series Modeling for Air Pollution and Health **Depends** R  $(>= 3.0.0)$ Imports splines, stats Suggests testthat

Version 0.6-2

# Author

Roger D. Peng <roger.peng@austin.utexas.edu>, with contributions from Aidan McDermott

Maintainer Roger D. Peng <roger.peng@austin.utexas.edu>

Description Tools for specifying time series regression models.

License GPL  $(>= 2)$ 

NeedsCompilation no

Repository CRAN

Date/Publication 2024-06-25 21:20:01 UTC

# Contents

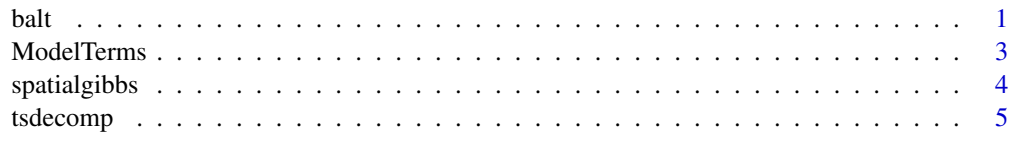

#### **Index** [6](#page-5-0) **6**

balt *Baltimore City data*

# Description

Mortality, air pollution, and weather data for Baltimore City, Maryland, USA, 1987–2000.

#### Usage

data(balt)

#### Format

A data frame with 15342 observations on the following 20 variables.

cvd daily counts of deaths from cardiovascular disease

death daily counts of deaths from all causes excluding accident

resp daily counts of deaths from respiratory disease

tmpd daily average temperature (Fahrenheit)

rmtmpd daily running mean of temperature for lags 1–3

dptp daily average dew point temperature

rmdptp daily running mean of dew point temperature for lags 1-3

time day/time indicator

date date

agecat a factor with levels under65 65to74 75p

dow a factor with levels Sunday Monday Tuesday Wednesday Thursday Friday Saturday

pm10tmean daily detrended PM10

l1pm10tmean lag 1 PM10

l2pm10tmean lag 2 PM10

l3pm10tmean lag 3 PM10

l4pm10tmean lag 4 PM10

l5pm10tmean lag 5 PM10

l6pm10tmean lag 6 PM10

l7pm10tmean lag 7 PM10

Age2Ind indicator for age category 2 (65 to 74)

Age3Ind indicator for age category 3 (75 and above)

#### Source

Samet, Jonathan M., Scott L. Zeger, Francesca Dominici, Frank Curriero, Ivan Coursac, Douglas W. Dockery, Joel Schwartz, and Antonella Zanobetti. "The National Morbidity, Mortality, and Air Pollution Study." (2000).

<span id="page-2-0"></span>

#### Description

Tools for creating model/formula terms in time series models

#### Usage

 $Lag(v, k, group = NULL)$  $runMean(v, lags = 0, group = NULL, filter = NULL)$ harmonic(x, nfreq, period, intercept = FALSE)

#### Arguments

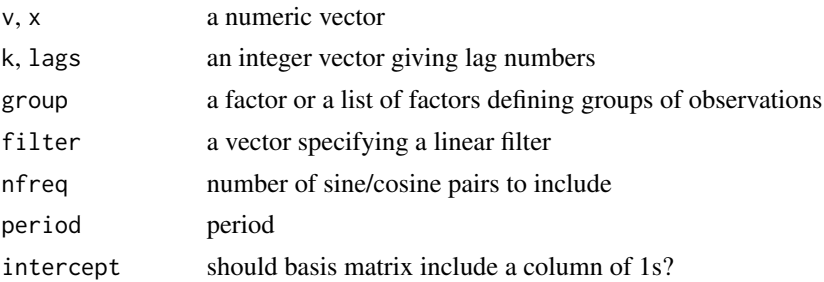

# Value

Lag returns a length(v) by length(k) matrix of lagged variables. runMean returns a numeric vector of length length(v). harmonic returns a matrix of sine/cosine basis functions.

#### Author(s)

Roger D. Peng

#### Examples

```
## Ten day "time series"
x \leftarrow \text{norm}(10)## Lag 1 of `x'
Lag(x, 1)## Lag 0, 1, and 2 of `x'
Lag(x, 0:2)
## Running mean of lag 0, 1, and 2
runMean(x, 0:2)
```
<span id="page-3-0"></span>

#### Description

This function fits a Normal hierarchical model with a spatial covariance structure via MCMC.

#### Usage

spatialgibbs(b, v, x, y, phi = 0.1, scale = 1, maxiter =  $1000$ , burn =  $500$ ,  $a0 = 10$ ,  $b0 = 100000$ 

#### Arguments

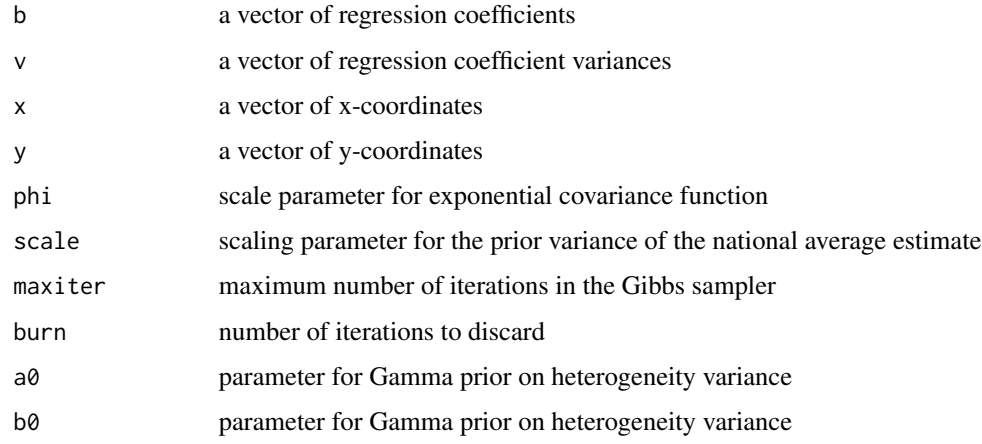

#### Details

This function is used to produce pooled national average estimates of air pollution risks taking into account potential spatial correlation between the risks. The function uses a Markov chain Monte Carlo sampler to produce the posterior distribution of the national average estimate and the heterogeneity variance. See the reference below for more details.

#### Author(s)

Roger D. Peng <rpeng@jhsph.edu>

#### References

Peng RD, Dominic F (2008). *Statistical Methods for Environmental Epidemiology in R: A Case Study in Air Pollution and Health*, Springer.

<span id="page-4-0"></span>

#### Description

Decompose a vector into frequency components

#### Usage

tsdecomp(x, breaks)

#### Arguments

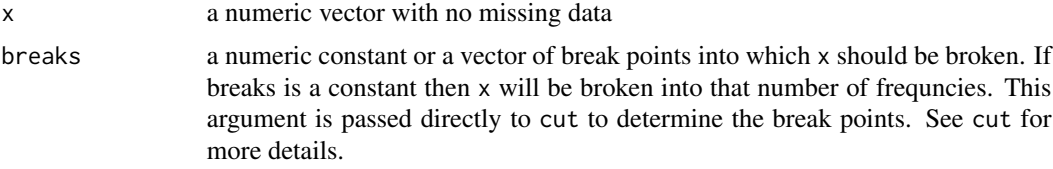

#### Value

A matrix with dimension n x m where n is the length of x and m is the number of break categories.

#### Author(s)

Original by Aidan McDermott; revised by Roger Peng <rpeng@jhsph.edu>

#### References

Dominici FD, McDermott A, Zeger SL, Samet JM (2003). "Airborne particulate matter and mortality: Timescale effects in four US cities", American Journal of Epidemiology, 157 (12), 1055–1065.

#### Examples

```
x \le- rnorm(101)
freq.x <- tsdecomp(x, c(1, 10, 30, 80))## decompose x into 3 frequency categories.
## x[,1] represents from 1 to 9 cycles in 101 data points
## x[,2] represents from 10 to 29 cycles in 101 data points
## x[,3] represents from 30 to 50 cycles in 101 data points
## you can only have up to 50 cycles in 101 data points.
```
# <span id="page-5-0"></span>Index

∗ datasets balt, [1](#page-0-0) ∗ models ModelTerms, [3](#page-2-0) spatialgibbs, [4](#page-3-0) tsdecomp, [5](#page-4-0)

balt, [1](#page-0-0)

harmonic *(*ModelTerms*)*, [3](#page-2-0)

Lag *(*ModelTerms*)*, [3](#page-2-0)

ModelTerms, [3](#page-2-0)

runMean *(*ModelTerms*)*, [3](#page-2-0)

spatialgibbs, [4](#page-3-0)

tsdecomp, [5](#page-4-0)